## Package 'TurboNorm'

October 12, 2016

<span id="page-0-0"></span>Type Package Title A fast scatterplot smoother suitable for microarray normalization Version 1.20.0

Date 2014-18-08

Author Maarten van Iterson and Chantal van Leeuwen

Maintainer Maarten van Iterson <mviterson@gmail.com>

Description A fast scatterplot smoother based on B-splines with secondorder difference penalty. Functions for microarray normalization of singlecolour data i.e. Affymetrix/Illumina and two-colour data supplied as marray MarrayRawobjects or limma RGList-objects are available.

License LGPL

LazyLoad yes

**Depends** R ( $>= 2.12.0$ ), convert, limma ( $>= 1.7.0$ ), marray

Imports stats, grDevices, affy, lattice

Suggests BiocStyle, affydata

biocViews Microarray, OneChannel, TwoChannel, Preprocessing, DNAMethylation, CpGIsland, MethylationArray, Normalization

URL <http://www.humgen.nl/MicroarrayAnalysisGroup.html>

NeedsCompilation yes

## R topics documented:

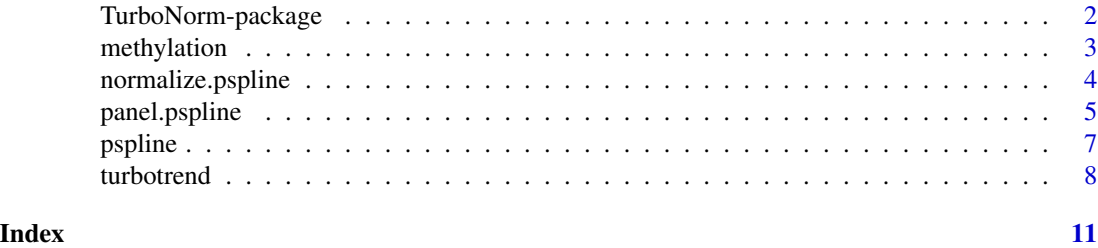

<span id="page-1-0"></span>TurboNorm-package *A fast scatterplot smoother with applications for microarray normalization*

#### **Description**

A fast scatterplot smoother based on B-splines with second order difference penalty. Functions for microarray normalization of single-colour data i.e. Affymetrix/Illumina and two-colour data supplied as marray MarrayRaw-objects or limma RGList-objects are available.

#### Details

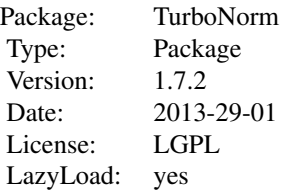

This package contains an implementation of piecewise constant P-splines of Eilers and Marx (1996) that can be used for normalization of either single- or two-colour data. For two-colour data objects of type RGList from the limma package and MarrayRaw from the package marray can be normalized using the function pspline(). For single colour microarray data wrapper functions are written based on the affy package functions normalize.loess() and normalize.AffyBatch.loess() namely normalize.pspline() and normalize.AffyBatch.pspline(). Also a panel.pspline() is available for adding the smoothed curve to lattice graphics panels.

## **Note**

The package pspline (S original by Jim Ramsey, R port by Brian Ripley) implements the Bspline/Natural Cubic Spline smoother

#### Author(s)

Chantal van Leeuwen and Maarten van Iterson Maintainer: Maarten van Iterson<mviterson@gmail.com>

## References

van Iterson M, Duijkers FA, Meijerink JP, Admiraal P, van Ommen GJ, Boer JM, van Noesel MM, Menezes RX (2012). A novel and fast normalization method for high-density arrays. SAGMB, 11(4).

Paul .H.C. Eilers and Brain D. Marx (1996). Flexible smoothing with B-splines and Penalties. Statistical Science, Vol 11, No. 2, 89-121.

## <span id="page-2-0"></span>methylation 3

## See Also

[turbotrend,](#page-7-1) [pspline,](#page-6-1) [normalize.pspline,](#page-3-1) [normalize.AffyBatch.pspline,](#page-3-2) [panel.pspline](#page-4-1)

methylation *CpG island DNA methylation array data*

## Description

CpG island DNA methylation array data of a neuro-ectodermal cell line that was treated with a demethylating agent

#### Usage

data(methylation)

## Format

"RGList" as defined in the package limma containing data from CpG island DNA methylation array data of a neuro-ectodermal cell line that was treated with a demethylating agent. The element "weights" of the "RGList" contains the subset of invariant fragments, those without methylationsensitive restriction sites, as a logical vector.

## Details

The data is extracted from a larger experiment described in van Iterson et al. Because the data is from a high-dense tiling array a random subset of the data was chosen for convenience in making the vignette.

#### References

van Iterson M, Duijkers FA, Meijerink JP, Admiraal P, van Ommen GJ, Boer JM, van Noesel MM, Menezes RX (2012). A novel and fast normalization method for high-density arrays. SAGMB, 11(4).

#### Examples

data(methylation)

<span id="page-3-1"></span><span id="page-3-0"></span>

## <span id="page-3-2"></span>Description

Modified version of normalize.loess and normalize.AffyBatch.pspline from the affy package uses the P-spline smoother in stead of the loess algorithm

#### Usage

```
normalize.psplit(mat, epsilon = 10^{\circ}-2, maxit = 1, log.it = TRUE,verbose = TRUE, weights = rep(1, nrow(mat)), ...)normalize.AffyBatch.pspline(abatch,
    type=c("together","pmonly","mmonly","separate"), ...)
```
## Arguments

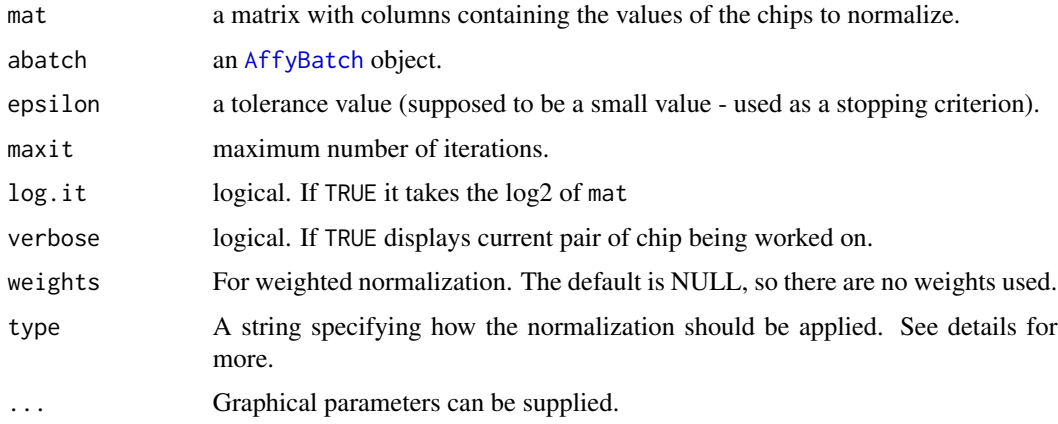

#### Details

This function is a modified version of the function [normalize.loess](#page-0-0) from the affy package. In stead of the loess algorithm the function uses the P-spline algorithm. The type argument should be one of "separate","pmonly","mmonly","together" which indicates whether to normalize only one probe type(PM,MM) or both together or separately.

## Value

Normalized [AffyBatch](#page-0-0)

#### Author(s)

Maarten van Iterson and Chantal van Leeuwen

## <span id="page-4-0"></span>panel.pspline 5

#### References

Laurent Gautier, Leslie Cope, Benjamin M. Bolstad and Rafael A. Irizarry (2004). affy -analysis of Affymetrix GeneChip data at the probe level. Bioinformatics, Vol. 20, no. 3, 307-315.

van Iterson M, Duijkers FA, Meijerink JP, Admiraal P, van Ommen GJ, Boer JM, van Noesel MM, Menezes RX (2012). A novel and fast normalization method for high-density arrays. SAGMB, 11(4).

Paul .H.C. Eilers and Brain D. Marx (1996). Flexible smoothing with B-splines and Penalties. Statistical Science, Vol 11, No. 2, 89-121.

#### See Also

[normalize.loess](#page-0-0)

## Examples

```
library(affydata)
data(Dilution)
PM <- log2(pm(Dilution[,c(1,3)]))
M <- PM[,1]-PM[,2]
A <- 0.5*(PM[,1]+PM[,2])
nPM <- log2(normalize.pspline(pm(Dilution[,c(1,3)])))
nM <- nPM[,1]-nPM[,2]
nA <- 0.5*(nPM[,1]+nPM[,2])
par(mfcol=c(2,1))plot(M~A)
plot(nM~nA)
norm <- normalize.AffyBatch.pspline(Dilution, type="pmonly")
weights <- rep(1, nrow(exprs(Dilution)))
normw <- normalize.AffyBatch.pspline(Dilution, type="pmonly", weights=weights)
```
<span id="page-4-1"></span>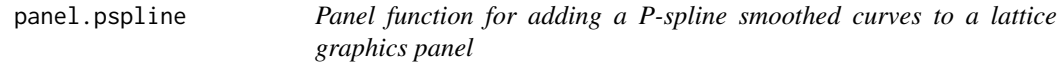

#### Description

The function panel.pspline is similar to panel.loess but show the P-spline smoothed curve.

#### Usage

```
panel.pspline(x, y, weights = rep(1, length(y)), nintervals = 100, type, horizontal = FALSE, coluline=
```
#### <span id="page-5-0"></span>**Arguments**

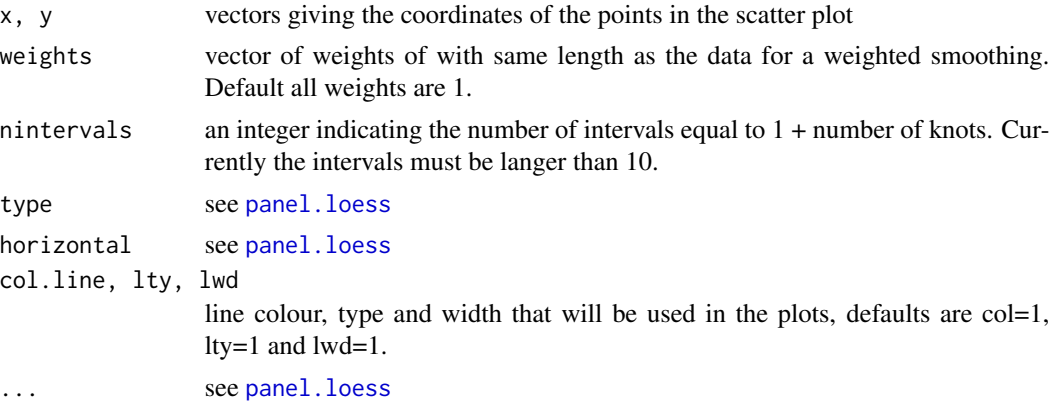

#### Details

?panel.loess

## Author(s)

Maarten van Iterson and Chantal van Leeuwen

## References

Deepayan Sarkar (2009). lattice: Lattice Graphics. R package version 0.17-26. http://CRAN.Rproject.org/package=lattice

van Iterson M, Duijkers FA, Meijerink JP, Admiraal P, van Ommen GJ, Boer JM, van Noesel MM, Menezes RX (2012). A novel and fast normalization method for high-density arrays. SAGMB, 11(4).

Paul .H.C. Eilers and Brain D. Marx (1996). Flexible smoothing with B-splines and Penalties. Statistical Science, Vol 11, No. 2, 89-121.

#### See Also

[panel.loess](#page-0-0)

## Examples

```
library(marray)
library(lattice)
data(swirl)
data <- data.frame(M=as.vector(maM(swirl)), A=as.vector(maA(swirl)), Sample=rep(paste("Array", 1:4), each=nrow(
xyplot(M~A|Sample, data=data,
                        panel = function(x, y) {
            panel.grid(h=-1, v= 2)
```

```
panel.xyplot(x, y)
panel.loess(x, y, span=0.25, col="black")
```
panel.pspline(x, y, col="red", lwd=2)})

<span id="page-6-1"></span><span id="page-6-0"></span>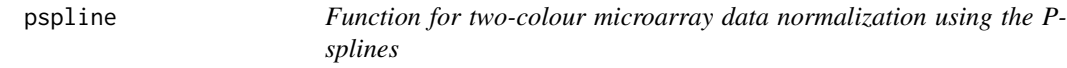

## Description

Wrapper function for two colour microarray data normalization using the P-spline smoother suitable for a RGList- or MarrayRaw-objects.

## Usage

pspline(object, background = c("none", "substract"), weights = NULL, nintervals = 100, subset=NULL, sl

## Arguments

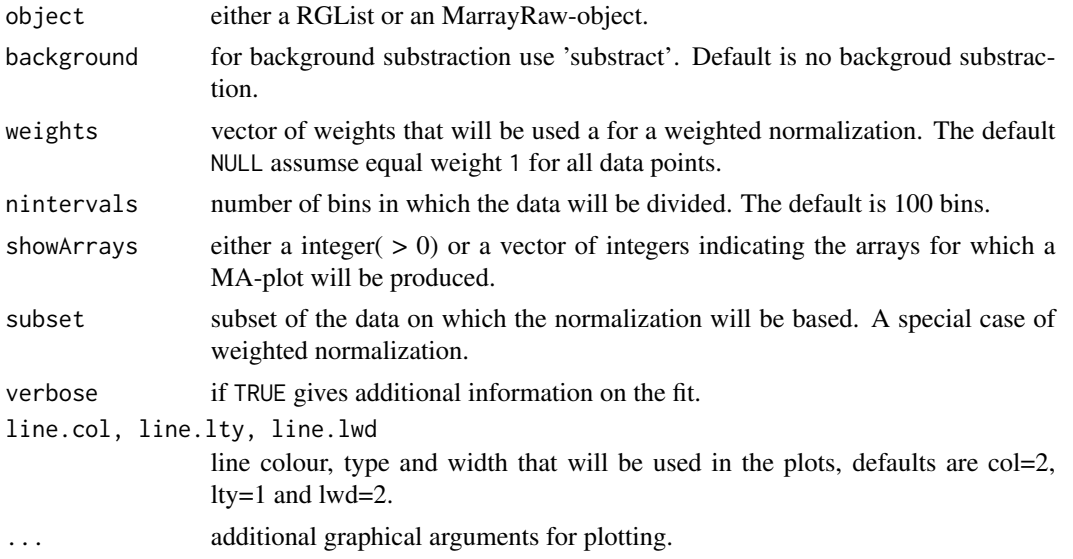

## Details

if necessary?

## Value

The value that will be returned is either a MAList or MarrayNorm-object dependening on the input type.

## Author(s)

Chantal van Leeuwen and Maarten van Iterson

#### <span id="page-7-0"></span>References

van Iterson M, Duijkers FA, Meijerink JP, Admiraal P, van Ommen GJ, Boer JM, van Noesel MM, Menezes RX (2012). A novel and fast normalization method for high-density arrays. SAGMB, 11(4).

Paul .H.C. Eilers and Brain D. Marx (1996). Flexible smoothing with B-splines and Penalties. Statistical Science, Vol 11, No. 2, 89-121.

## See Also

[normalizeWithinArrays,](#page-0-0) [maNormMain](#page-0-0)

## Examples

```
library(marray)
data(swirl)
x <- pspline(swirl, showArrays=2, pch=20, col="grey")
x <- pspline(swirl, showArrays=2:4, line.col="green")
```
<span id="page-7-1"></span>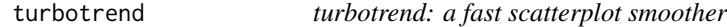

## Description

A fast scatterplot smoother based on B-splines with second order difference penalty

## Usage

turbotrend(x, y, w = rep(1, length(y)), n = 100, lambda=10^seq(-10, 10, length=1000), iter=0, method=c

## Arguments

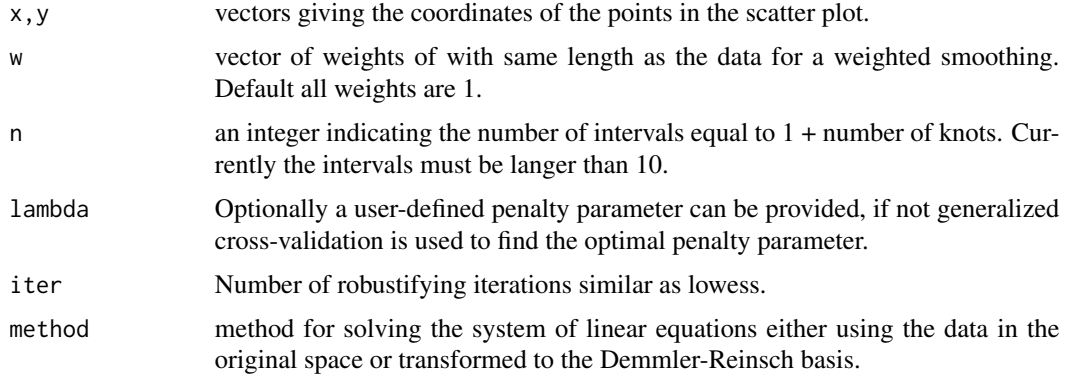

#### <span id="page-8-0"></span>turbotrend 9

## Details

some details about implementation

#### Value

An object of type pspline is returned as a list with the following items:

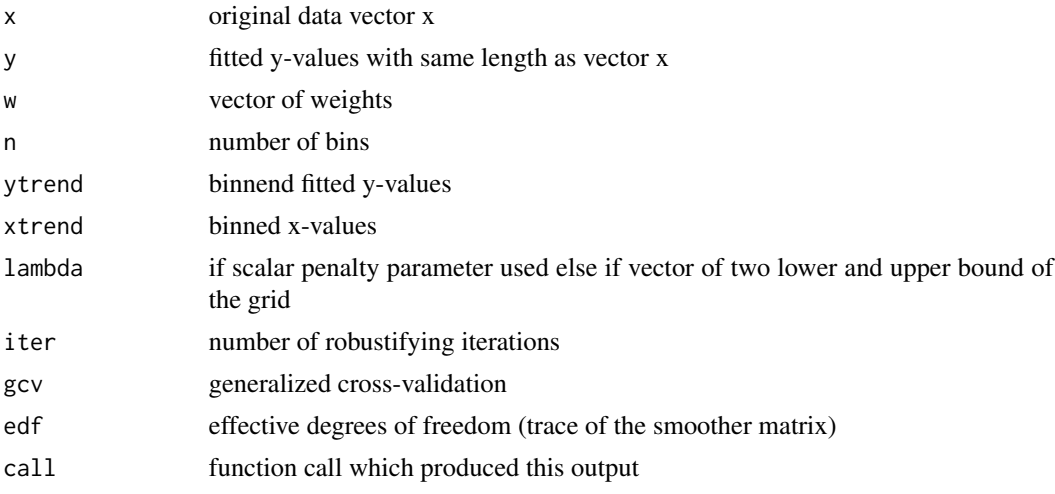

## Author(s)

Maarten van Iterson, Chantal van Leeuwen

## References

van Iterson M, Duijkers FA, Meijerink JP, Admiraal P, van Ommen GJ, Boer JM, van Noesel MM, Menezes RX (2012). A novel and fast normalization method for high-density arrays. SAGMB, 11(4).

Paul .H.C. Eilers and Brain D. Marx (1996). Flexible smoothing with B-splines and Penalties. Statistical Science, Vol 11, No. 2, 89-121.

## See Also

[loess](#page-0-0),[lowess](#page-0-0), [smooth](#page-0-0), [smooth.spline](#page-0-0) and [smooth.Pspline](#page-0-0)

## Examples

```
library(marray)
data(swirl)
x \leq - \text{mad}(\text{swirl})[,1]y \leftarrow \text{maM(swirl)}[, 1]xord <- x[order(x)]
yord <- y[order(x)]
```
#### 10 turbotrend to the contract of the contract of the contract of the contract of the contract of the contract of the contract of the contract of the contract of the contract of the contract of the contract of the contract

```
plot(xord, yord, main = "data(swirl) & smoothing splines + lowess")
lines(turbotrend(xord, yord), col = "red", lwd=2)
lines(smooth.spline(xord, yord), col = "green", lwd=2)
lines(lowess(xord, yord), col = "purple", lwd=2)
legend("topleft", c("piecewise constant P-splines", "Cubic B-splines", "lowess"), text.col=c("red","green","purp
```
# <span id="page-10-0"></span>Index

```
∗Topic datasets
    methylation, 3
∗Topic hplot
    panel.pspline, 5
∗Topic package
    TurboNorm-package, 2
∗Topic regression
    turbotrend, 8
∗Topic smooth
    normalize.pspline, 4
    pspline, 7
    turbotrend, 8
AffyBatch, 4
loess, 9
lowess, 9
maNormMain, 8
methylation, 3
normalize.AffyBatch.pspline, 3
normalize.AffyBatch.pspline
        (normalize.pspline), 4
normalize.loess, 4, 5
normalize.pspline, 3, 4
normalizeWithinArrays, 8
panel.loess, 6
panel.pspline, 3, 5
pspline, 3, 7
smooth, 9
smooth.Pspline, 9
smooth.spline, 9
TurboNorm-package, 2
```
turbotrend, *[3](#page-2-0)*, [8](#page-7-0)